# Modèles mixtes linéaires à classes latentes : Package LCMM

## Chaymae  $YOUSF1^{,4}$  Alexandre BUREAU<sup>2,4</sup> Michel MAZIADE<sup>3,4</sup>

<sup>1</sup>Département de mathématiques et de statistique, Université Laval, <sup>2</sup>Département de médecine sociale et préventive, Université Laval, <sup>3</sup>Département de psychiatrie et neurosciences, Université Laval, <sup>4</sup>Centre de Recherche CERVO, Québec, Canada

#### 15 Mai 2019

**KORK (FRAGE) KERK EL POLO** 

## Plan de la présentation

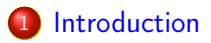

#### 2 [Fonctions d'ajustement principales](#page-17-0)

- [Cas univarié](#page-17-0)
	- [Fondement théorique et implémentation sur R](#page-17-0)
	- **•** [Application](#page-33-0)
- [Cas multivarié](#page-45-0)

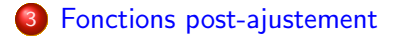

**[Références](#page-56-0)** 

K ロ ▶ K 레 ▶ K 레 ▶ K 레 ≯ K 게 회 및 → 9 Q Q →

## <span id="page-2-0"></span>Cadre général du modèle

Usage des Modèles Mixtes Linéaires (LMM) : études longitudinales.

 $\mathbf{1} \oplus \mathbf{1} \oplus \mathbf{$ 

 $2Q$ 

## hypothèses du modèle

#### La variable réponse longitudinale est continue.

- Les effets aléatoires et les erreurs sont gaussiennes.
- La linéarité des relations avec la variable réponse.
- L'homogénéité de la population.
- Les données manquantes sont manquantes aléatoirement .

**KOD KOD KED KED E VAN** 

- La variable réponse longitudinale est continue.
- Les effets aléatoires et les erreurs sont gaussiennes.
- La linéarité des relations avec la variable réponse.
- L'homogénéité de la population.
- Les données manquantes sont manquantes aléatoirement .

**KOD KARD KED KED E VOOR** 

- La variable réponse longitudinale est continue.
- Les effets aléatoires et les erreurs sont gaussiennes.
- La linéarité des relations avec la variable réponse.
- L'homogénéité de la population.
- Les données manquantes sont manquantes aléatoirement .

**KOD KARD KED KED E VOOR** 

- La variable réponse longitudinale est continue.
- Les effets aléatoires et les erreurs sont gaussiennes.
- La linéarité des relations avec la variable réponse.
- L'homogénéité de la population.
- Les données manquantes sont manquantes aléatoirement .

**KOD KARD KED KED E VOOR** 

- La variable réponse longitudinale est continue.
- Les effets aléatoires et les erreurs sont gaussiennes.
- La linéarité des relations avec la variable réponse.
- L'homogénéité de la population.
- Les données manquantes sont manquantes aléatoirement .

K ロンス 御 > ス 할 > ス 할 > 「 할 …

 $2990$ 

## Package sous R : LCMM

- **•** Proust-Lima
- <https://cran.r-project.org/package=lcmm>
- **·** modèles mixtes linéaires.
- modèles mixtes linéaires à classes latentes,

K ロ ▶ K @ ▶ K 할 ▶ K 할 ▶ → 할 → 9 Q @

## Package sous R : LCMM

### Le package lcmm :

#### **•** Proust-Lima

- <https://cran.r-project.org/package=lcmm>
- **·** modèles mixtes linéaires.
- modèles mixtes linéaires à classes latentes,

KEL KARIK KEL KEL KARIK KELI

## Package sous R : LCMM

- **•** Proust-Lima
- <https://cran.r-project.org/package=lcmm>
- **·** modèles mixtes linéaires.
- modèles mixtes linéaires à classes latentes,

KEL KARIK KEL KEL KARIK KELI

## Package sous R : LCMM

- **•** Proust-Lima
- <https://cran.r-project.org/package=lcmm>
- **·** modèles mixtes linéaires.
- modèles mixtes linéaires à classes latentes,

KEL KARIK KEL KEL KARIK KELI

## Package sous R : LCMM

- **•** Proust-Lima
- <https://cran.r-project.org/package=lcmm>
- **·** modèles mixtes linéaires,
- modèles mixtes linéaires à classes latentes,

 $\mathbf{A} \equiv \mathbf{A} + \mathbf{A} + \mathbf{B} + \mathbf{A} + \mathbf{B} + \mathbf{A} + \mathbf{B} + \mathbf{A} + \mathbf{B} + \mathbf{A} + \mathbf{B} + \mathbf{A} + \mathbf{B} + \mathbf{A} + \mathbf{B} + \mathbf{A} + \mathbf{B} + \mathbf{A} + \mathbf{B} + \mathbf{A} + \mathbf{B} + \mathbf{A} + \mathbf{B} + \mathbf{A} + \mathbf{B} + \mathbf{A} + \mathbf{B} + \mathbf{A} + \mathbf{B} + \mathbf{A} + \math$ 

 $2990$ 

## Notations et définitions

#### • N sujets et G classes latentes.

 $\bullet$  On considère une variable latente discrète,  $c_i$  avec (i, i=1,..., N), modélisant l'appartenance à la classe latente :

Ainsi la probabilité d'appartenance du sujet i,  $(i, i=1,..., N)$  à la classe g,  $(g,g=1,...,G)$  est :

$$
\pi_{ig} = P(c_i = g/X_{1i}) = \frac{e^{\xi_{0g} + X_{1i}^{\mathsf{T}}, \ast_{\xi_{1g}}}}{\sum_{l=1}^{G} e^{\xi_{0l} + X_{1i}^{\mathsf{T}}, \ast_{\xi_{1l}}}}
$$

**KORKAR KERKER EL KORA** 

## Notations et définitions

- N sujets et G classes latentes.
- $\bullet$  On considère une variable latente discrète,  $c_i$  avec (i, i=1,..., N), modélisant l'appartenance à la classe latente :

Ainsi la probabilité d'appartenance du sujet i,  $(i, i=1,..., N)$  à la classe g,  $(g,g=1,...,G)$  est :

$$
\pi_{ig} = P(c_i = g/X_{1i}) = \frac{e^{\xi_{0g} + X_{1i}' * \xi_{1g}}}{\sum_{l=1}^{G} e^{\xi_{0l} + X_{1i}^T * \xi_{1l}}}
$$

**KOD KOD KED KED E VAN** 

## Notations et définitions

- N sujets et G classes latentes.
- $\bullet$  On considère une variable latente discrète,  $c_i$  avec (i, i=1,..., N), modélisant l'appartenance à la classe latente :

Ainsi la probabilité d'appartenance du sujet i,  $(i, i=1,..., N)$  à la classe g,  $(g, g=1,...,G)$  est :

$$
\pi_{ig} = P(c_i = g/X_{1i}) = \frac{e^{\xi_{0g} + X_{1i}^{\top} * \xi_{1g}}}{\sum_{i=1}^{G} e^{\xi_{0i} + X_{1i}^{\top} * \xi_{1i}}}
$$

**KOD KOD KED KED E VAN** 

## Notations et définitions

- N sujets et G classes latentes.
- $\bullet$  On considère une variable latente discrète,  $c_i$  avec (i, i=1,..., N), modélisant l'appartenance à la classe latente :

Ainsi la probabilité d'appartenance du sujet i,  $(i, i=1,..., N)$  à la classe g,  $(g, g=1,...,G)$  est :

$$
\pi_{ig} = P(c_i = g/X_{1i}) = \frac{e^{\xi_{0g} + X_{1i}^T * \xi_{1g}}}{\sum_{l=1}^G e^{\xi_{0l} + X_{1i}^T * \xi_{1l}}}
$$

<span id="page-17-0"></span>

**KORK (FRAGE) KERK EL POLO** 

## Fonction hlme : Fondement théorique

Les mesures répétées du marqueur longitudinal  $Y_{ii}(j, j = 1, ..., n_i)$ sont :

$$
Y_{ij}/_{c_i=g} = Z_{ij}^T * u_{ig} + X_{2ij}^T * \beta + X_{3ij}^T * \gamma_g + \epsilon_{ij}
$$

tel que :

<span id="page-18-0"></span>

**KORK (FRAGE) KERK EL POLO** 

## Fonction hlme : Fondement théorique

Les mesures répétées du marqueur longitudinal  $Y_{ii}(j, j = 1, ..., n_i)$ sont :

$$
Y_{ij}/_{c_i=g} = Z_{ij}^T * u_{ig} + X_{2ij}^T * \beta + X_{3ij}^T * \gamma_g + \epsilon_{ij}
$$

tel que :

<span id="page-19-0"></span>

**KORK (FRAGE) KERK EL POLO** 

## Fonction hlme : Fondement théorique

Les mesures répétées du marqueur longitudinal  $Y_{ii}(j, j = 1, ..., n_i)$ sont :

$$
Y_{ij}/_{c_i=g} = Z_{ij}^T * u_{ig} + X_{2ij}^T * \beta + X_{3ij}^T * \gamma_g + \epsilon_{ij}
$$

tel que :

<span id="page-20-0"></span>

**KORKAR KERKER EL KORA** 

## Fonction hlme : Fondement théorique

Les mesures répétées du marqueur longitudinal  $Y_{ii}(j, j = 1, ..., n_i)$ sont :

$$
Y_{ij}/_{c_i=g} = Z_{ij}^T * u_{ig} + X_{2ij}^T * \beta + X_{3ij}^T * \gamma_g + \epsilon_{ij}
$$

tel que :

<span id="page-21-0"></span>

**KORKAR KERKER EL KORA** 

## Fonction hlme : Fondement théorique

Les mesures répétées du marqueur longitudinal  $Y_{ii}(j, j = 1, ..., n_i)$ sont :

$$
Y_{ij}/_{c_i=g} = Z_{ij}^T * u_{ig} + X_{2ij}^T * \beta + X_{3ij}^T * \gamma_g + \epsilon_{ij}
$$

tel que :

<span id="page-22-0"></span>

**KORKAR KERKER EL KORA** 

## Fonction hlme : Fondement théorique

Les mesures répétées du marqueur longitudinal  $Y_{ii}(j, j = 1, ..., n_i)$ sont :

$$
Y_{ij}/_{c_i=g} = Z_{ij}^T * u_{ig} + X_{2ij}^T * \beta + X_{3ij}^T * \gamma_g + \epsilon_{ij}
$$

tel que :

<span id="page-23-0"></span>

K ロ ▶ K @ ▶ K 할 ▶ K 할 ▶ | 할 | 19 Q Q ·

## Fonction hlme : Implémentation sur R

\n
$$
\text{hIm}(\text{fixed}=Y \sim \text{Time} + X_2 + X_3 + \text{Time} : X_2 + \text{Time} : X_3 + X_2 : X_3, \text{random} = \sim Z, \text{subject} = \text{"\text{Identifiant", mixture}} = \sim \text{Time} + X_3, \text{classmb} = \sim X_1, \text{ng} = G, \text{data} = \text{ourdata})
$$
\n

<span id="page-24-0"></span>

 $\mathbf{1} \oplus \mathbf{1} \oplus \mathbf{$ 

 $2Q$ 

## Fonction lcmm : Fondement théorique

 $\bullet$  Soit la classe latente g,  $g(1,...,G)$ .

• Le processus latent est :

$$
\Delta_i(t)/_{c_i=g} = Z_i^T * u_{ig} + X_{2ij}^T * \beta + X_{3ij}^T * \gamma_g
$$

Relation entre la variable réponse et le processus latent :  $H(Y_i(t)/_{c_i=\varrho}, \eta) = \Delta_i(t)/_{c_i=\varrho} + \epsilon_i(t)$ 

où :  $H($ ,  $\eta$ )=linéaire, Bêta CDF, etc

<span id="page-25-0"></span>

 $\left\{ \begin{array}{ccc} 1 & 0 & 0 \\ 0 & 1 & 0 \end{array} \right.$ 

 $2Q$ 

## Fonction lcmm : Fondement théorique

- $\bullet$  Soit la classe latente g,  $g(1,...,G)$ .
- Le processus latent est :

$$
\Delta_i(t)/_{c_i=g} = Z_i^T * u_{ig} + X_{2ij}^T * \beta + X_{3ij}^T * \gamma_g
$$

Relation entre la variable réponse et le processus latent :  $H(Y_i(t)/_{c_i=\varrho}, \eta) = \Delta_i(t)/_{c_i=\varrho} + \epsilon_i(t)$ où :

 $H($ ,  $\eta$ )=linéaire, Bêta CDF, etc

<span id="page-26-0"></span>

 $\left\{ \begin{array}{ccc} 1 & 0 & 0 \\ 0 & 1 & 0 \end{array} \right.$ 

 $2Q$ 

## Fonction lcmm : Fondement théorique

- $\bullet$  Soit la classe latente g,  $g(1,...,G)$ .
- Le processus latent est :

$$
\Delta_i(t)/_{c_i=g}=Z_i^{\mathsf{T}}*u_{ig}+X_{2ij}^{\mathsf{T}}*\beta+X_{3ij}^{\mathsf{T}}*\gamma_g
$$

Relation entre la variable réponse et le processus latent :  $H(Y_i(t)/_{c_i=\varrho}, \eta) = \Delta_i(t)/_{c_i=\varrho} + \epsilon_i(t)$ où :

 $H($ ,  $\eta$ )=linéaire, Bêta CDF, etc

<span id="page-27-0"></span>

**KOD KOD KED KED E VAN** 

## Fonction lcmm : Fondement théorique

- $\bullet$  Soit la classe latente g,  $g(1,...,G)$ .
- Le processus latent est :

$$
\Delta_i(t)/_{c_i=g}=Z_i^{\mathsf{T}}*u_{ig}+X_{2ij}^{\mathsf{T}}*\beta+X_{3ij}^{\mathsf{T}}*\gamma_g
$$

Relation entre la variable réponse et le processus latent :

 $H(Y_i(t)/_{c_i=\varrho}, \eta) = \Delta_i(t)/_{c_i=\varrho} + \epsilon_i(t)$ 

où :  $H($ ,  $\eta$ )=linéaire, Bêta CDF, etc

<span id="page-28-0"></span>

**KOD KOD KED KED E VAN** 

## Fonction lcmm : Fondement théorique

- $\bullet$  Soit la classe latente g,  $g(1,...,G)$ .
- Le processus latent est :

$$
\Delta_i(t)/_{c_i=g}=Z_i^{\mathsf{T}}*u_{ig}+X_{2ij}^{\mathsf{T}}*\beta+X_{3ij}^{\mathsf{T}}*\gamma_g
$$

Relation entre la variable réponse et le processus latent :  $H(Y_i(t)/_{c_i=g}, \eta) = \Delta_i(t)/_{c_i=g} + \epsilon_i(t)$ 

où :  $H($ ,  $\eta$ )=linéaire, Bêta CDF, etc

<span id="page-29-0"></span>

**KOD KOD KED KED E VAN** 

## Fonction lcmm : Fondement théorique

- $\bullet$  Soit la classe latente g,  $g(1,...,G)$ .
- Le processus latent est :

$$
\Delta_i(t)/_{c_i=g}=Z_i^T*u_{ig}+X_{2ij}^T*\beta+X_{3ij}^T*\gamma_g
$$

Relation entre la variable réponse et le processus latent :

$$
H(Y_i(t)/_{c_i=g},\eta)=\Delta_i(t)/_{c_i=g}+\epsilon_i(t)
$$

où :

 $H($ ,  $\eta$ )=linéaire, Bêta CDF, etc

<span id="page-30-0"></span>

K ロ ▶ K @ ▶ K 할 ▶ K 할 ▶ | 할 | 19 Q Q ·

## Fonction lcmm : Implémentation sur R

lcmm(fixed=Y∼ Time + X1 + Time : X1,random =∼ Time, subject="Identifiant",mixture=∼ Time, classmb=∼X<sup>2</sup> + X3,ng=G, data=ourdata)

<span id="page-31-0"></span>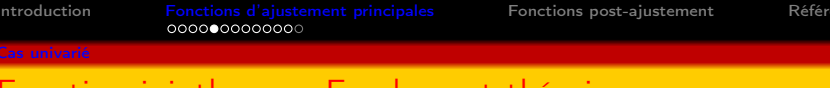

## Fonction jointlcmm : Fondement théorique

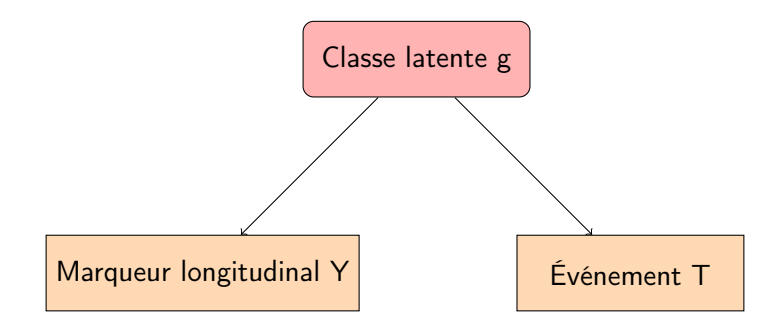

**KORK STRATER STRAKES** 

Figure – Modélisation conjointe d'un temps d'événement et d'un marqueur longitudinal

<span id="page-32-0"></span>

**KOD KOD KED KED E VAN** 

#### Fonction jointlcmm : Implémentation sur R

#### jointlcmm(fixed=Y $\sim$  Time + X1 + Time : X1, random = $\sim$  Time, subject="Identifiant",mixture=∼ Time, classmb= $\sim\!\!X_2 + X_3$ ,ng=G,data=ourdata, survival=Surv(survie,evenement)∼X<sub>1</sub>+mixture(X<sub>4</sub>), hazard='Weibull-Specific')

K ロ X × 何 X × X 至 X → 至 ≥ → 至

 $2Q$ 

## <span id="page-33-0"></span>Application : Présentation des données

### • Objectif :

- $N=67$  sujets et  $G = 2$  classes latentes,
- Les covariables : le score polygénique SZ, la variable sexe, la variable trauma.

K ロ X K ④ X K ミ X X X X X → C 및 → ① Q Q →

<span id="page-34-0"></span>

## Application : Présentation des données

• Objectif :

- $N=67$  sujets et  $G = 2$  classes latentes,
- Les covariables : le score polygénique SZ, la variable sexe, la variable trauma.

**KOD KOD KED KED E VAN** 

<span id="page-35-0"></span>

## Application : Présentation des données

• Objectif :

- $N=67$  sujets et  $G = 2$  classes latentes,
- Les covariables : le score polygénique SZ, la variable sexe, la variable trauma.

**KOD KOD KED KED E VAN** 

<span id="page-36-0"></span>

## Application : Présentation des données

• Objectif :

- $N=67$  sujets et  $G = 2$  classes latentes,
- Les covariables : le score polygénique SZ, la variable sexe, la variable trauma.

## <span id="page-37-0"></span>Fonction hlme

Maximum Likelihood Estimates :

Fixed effects in the class - membership model : ( the class of reference is the last class )

coef Se Wald p-value intercept class1 4.68327 3.26358 1.435 0.15128 score\_sz\_imp\_10 class1 0.30781 0.16502 1.865 0.06214

Fixed effects in the longitudinal model :

coef Se Wald p-value intercept class1 0.56644 1.32236 0.428 0.66839 intercept class2 1.01795 0.71059 1.433 0.15199 t class1 -0.01197 0.05062 -0.236 0.81306 t class2 0.03919 0.01591 2.463 0.01379 score\_sz\_imp\_10 0.05327 0.02575 2.069 0.03856

Variance - covariance matrix of the random - effects : intercept t intercept 1.75459 t -0.05518 0.00189

<span id="page-38-0"></span>

**KORK (FRAGE) KER EL POLO** 

### Fonction jointlcmm : problème de convergence

```
Iteration process :
     Maximum number of iteration reached without convergence
     Number of iterations: 100
     Convergence criteria: parameters= 0
                          : likelihood = 1e+09
                          : second derivatives = 1
Goodness -of - fit statistics :
     maximum log - likelihood : -215.73
     AIC : 463.46
     BIC : 498.73
Maximum Likelihood Estimates :
Fixed effects in the class - membership model :
( the class of reference is the last class )
                      coef Se Wald p - value
intercept class1 0.00000
sexe_bin class1 0.00000
```
<span id="page-39-0"></span>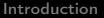

 $\left\{ \begin{array}{ccc} 1 & 0 & 0 \\ 0 & 1 & 0 \end{array} \right.$ 

 $2Q$ 

# Fonction jointlcmm : résolution des problèmes de convergence

- Les paramètres de convergence : convB,convL, convG (par défaut 10−<sup>4</sup> ),
- Le nombre d'itérations : maxiter (par défaut 100),
- Le vecteur des valeurs initiales des paramètres : B.

<span id="page-40-0"></span>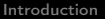

KEL KARIK KEL KEL YA GUN

# Fonction jointlcmm : résolution des problèmes de convergence

- Les paramètres de convergence : convB,convL, convG (par défaut 10−<sup>4</sup> ),
- Le nombre d'itérations : maxiter (par défaut 100),
- Le vecteur des valeurs initiales des paramètres : B.

<span id="page-41-0"></span>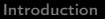

**KOD KOD KED KED E VAN** 

# Fonction jointlcmm : résolution des problèmes de convergence

- Les paramètres de convergence : convB,convL, convG (par défaut 10−<sup>4</sup> ),
- Le nombre d'itérations : maxiter (par défaut 100),
- Le vecteur des valeurs initiales des paramètres : B.

<span id="page-42-0"></span>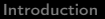

**KOD KOD KED KED E VAN** 

# Fonction jointlcmm : résolution des problèmes de convergence

- Les paramètres de convergence : convB,convL, convG (par défaut 10−<sup>4</sup> ),
- Le nombre d'itérations : maxiter (par défaut 100),
- Le vecteur des valeurs initiales des paramètres : B.

<span id="page-43-0"></span>

## Fonction jointlcmm : Résolution du problème de convergence

Maximum Likelihood Estimates :

Fixed effects in the class - membership model : ( the class of reference is the last class )

coef Se Wald p-value intercept class1 -1.24278 0.96522 -1.288 0.19790 sexe\_bin class1 1.90447 1.09110 1.745 0.08090

Parameters in the proportional hazard model :

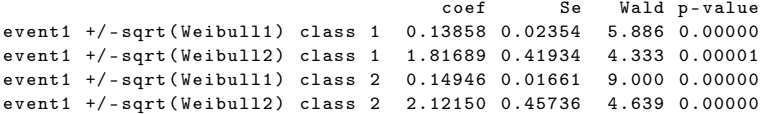

**KORK STRATER STRAKES** 

**KORK STRATER STRAKES** 

## <span id="page-44-0"></span>Fonction jointlcmm : Suite de la résolution du problème de convergence

Fixed effects in the longitudinal model :

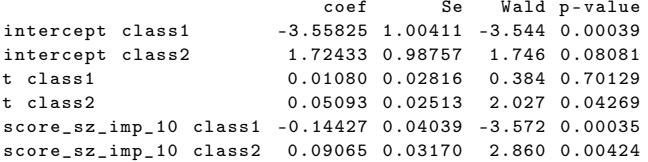

Variance - covariance matrix of the random - effects : intercept t intercept 1.55586 t -0.05637 0.00216

coef Se Residual standard error 0.71775 0.08503

<span id="page-45-0"></span>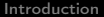

K ロ ▶ K 레 ▶ K 레 ▶ K 레 ≯ K 게 회 및 → 9 Q Q →

## multlcmm et mpjlcmm

#### **•** multlcmm

• mpjlcmm

<https://github.com/CecileProust-Lima/lcmm/tree/mpj>

<span id="page-46-0"></span>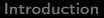

K ロ ▶ K 레 ▶ K 레 ▶ K 레 ≯ K 게 회 및 → 9 Q Q →

## multlcmm et mpjlcmm

- **•** multlcmm
- **•** mpjlcmm

<https://github.com/CecileProust-Lima/lcmm/tree/mpj>

<span id="page-47-0"></span>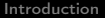

K ロ ▶ K 레 ▶ K 레 ▶ K 레 ≯ K 게 회 및 → 9 Q Q →

## multlcmm et mpjlcmm

- **•** multlcmm
- mpjlcmm

<https://github.com/CecileProust-Lima/lcmm/tree/mpj>

 $\mathbf{C} = \mathbf{A} \oplus \mathbf{B} + \mathbf{A} \oplus \mathbf{B} + \mathbf{A} \oplus \mathbf{B} + \mathbf{A} \oplus \mathbf{B} + \mathbf{A} \oplus \mathbf{A} + \mathbf{B} + \mathbf{A} \oplus \mathbf{A} + \mathbf{B} + \mathbf{A} \oplus \mathbf{A} + \mathbf{B} + \mathbf{A} + \mathbf{B} + \mathbf{A} + \mathbf{B} + \mathbf{A} + \mathbf{B} + \mathbf{A} + \mathbf{B} + \mathbf{A} + \mathbf{B} + \mathbf{A} + \mathbf$ 

 $2Q$ 

# <span id="page-48-0"></span>La classification aposteriori et les probabilités d'appartenance aux classes latentes

### La fonction pprob permet d'avoir :

- La classification aposteriori selon les données longitudinales et le temps d'événement,
- Les probabilités d'appartenance individuelle à chaque classe latente.

**KOD KOD KED KED E VAN** 

# La classification aposteriori et les probabilités d'appartenance aux classes latentes

### La fonction pprob permet d'avoir :

- La classification aposteriori selon les données longitudinales et le temps d'événement,
- Les probabilités d'appartenance individuelle à chaque classe latente.

**KOD KOD KED KED E VAN** 

La classification aposteriori et les probabilités d'appartenance aux classes latentes

La fonction pprob permet d'avoir :

- La classification aposteriori selon les données longitudinales et le temps d'événement,
- Les probabilités d'appartenance individuelle à chaque classe latente.

K ロ ▶ K @ ▶ K 할 ▶ K 할 ▶ 이 할 → 이익(연)

## Exemple

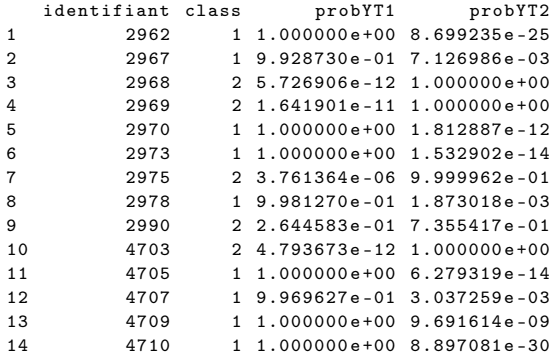

K ロ X K @ X K 할 X K 할 X ( 할 )

 $QQ$ 

## Risque cumulatif individuel à un certain t

## Soit un sujet donnée i,  $i(=1,...,N)$ ,

On peut calculer le risque cumulatif pour le sujet i à un certain âge donné t :

$$
F_i(t/covariables) = \sum_{l=1}^{G} proba(c_i = l) * G(t/l)
$$

## Risque cumulatif individuel à un certain t

Soit un sujet donnée i,  $i(=1,...,N)$ , On peut calculer le risque cumulatif pour le sujet i à un certain âge donné t :

 $F_i(t/covariables) = \sum_{l=1}^{G} proba(c_i = l) * G(t/l)$ 

K ロ ▶ K 레 ▶ K 레 ▶ K 레 ≯ K 게 회 및 → 9 Q Q →

## Risque cumulatif individuel à un certain t

Soit un sujet donnée i,  $i(=1,...,N)$ , On peut calculer le risque cumulatif pour le sujet i à un certain âge donné t :

$$
F_i(t/covariables) = \sum_{l=1}^{G} proba(c_i = l) * G(t/l)
$$

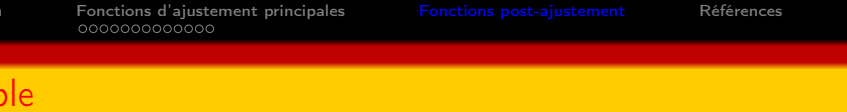

On choisit t=36 ans, calculons le risque cumulatif de développer la maladie à cet âge pour un échantillon de nos sujets étudiés :

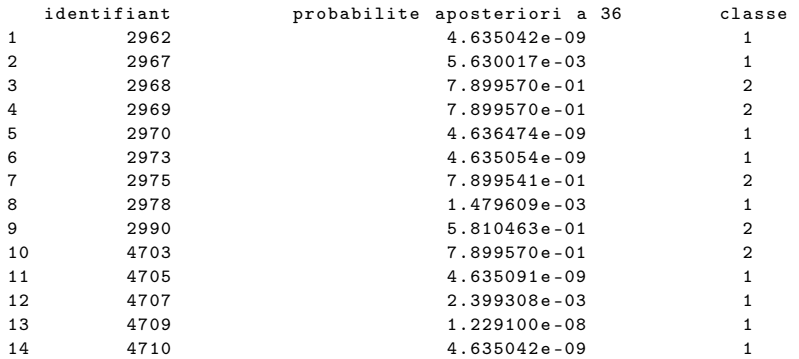

**KORKAR KERKER EL KORA** 

## <span id="page-56-0"></span>Références

- Joint modelling of multivariate longitudinal outcomes and a time-to-event : a nonlinear latent class approach Cécile Proust-Lima, Pierre Joly, Jean-François Dartigues, Hélène Jacqmin-Gadda
- Joint latent class models for longitudinal and time-to-event data : A review Cécile Proust-Lima, Mbéry Séne, Jeremy MG Taylor and Hélène Jacqmin-Gadda
- $\bullet$

<https://cran.r-project.org/web/packages/lcmm/lcmm.pdf>

<https://arxiv.org/pdf/1503.00890.pdf>